CSCI 2910 PHP Part 2 Quiz Name: Name: Name: Name: Name: Name: Name: Name: Name: N Spring 2006

- 1. The PHP keyword "static" is used to:
	- a.) make the PHP code of your scripts visible to the client like JavaScript.
	- b.) declare global variables visible to all other functions.
	- c.) declare a special data type used for random numbers.
	- d.) declare a variable that maintains its value, but is visible only within its function.
	- e.) create an array of fixed length.
- 2. True or false: It is possible to use an index other than integer values starting at 0.
- 3. True or false: It is possible to declare an array where the elements are of mixed data types.
- 4. True or false: Because of the odd indices allowed by PHP, all element initializations must have an  $index, e.g., you cannot define a new array element with  $5array[] = 45$ .$

## *Use the following array declaration for the next three problems.*

**\$numbers = array(0=>23, "second"=>45, 3=>13, "fourth"=>96);** 

5. Assume an additional element were added to the array \$numbers with the code **\$numbers[1]=9;**  After which element would it be included in the array?

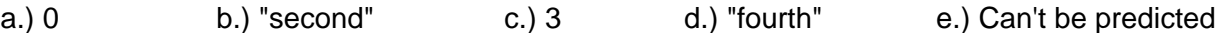

6. Fix the code below to ensure that it will not print "Array element 3 is Array[3]" and instead print "Array element 3 is 13"

print "Array element 3 is \$numbers[2] ";

7. The code **print \$numbers[1];** will print:

a.) 23 b.) 45 c.) 13 d.) 96 e.) 1 f.) null (not defined)

*Use the following code for the next two problems.* 

**foreach (\$a as \$b => \$c) print \$b;** 

8. Within the foreach loop, which variable name represents the current array index being evaluated?

a.)  $\$a$  b.)  $\$b$  c.)  $\$c$ 

9. Within the foreach loop, which variable name represents the current array element being evaluated?

a.)  $\$a$  b.)  $\$b$  c.)  $\$c$ 

- 10. Which "printf" specifier is used to format an element as binary?
	- a.) %c b.) %d c.) %u d.) %x e.) %o f.) %f g.) %b

3 4

11. In the space below, write the PHP code to initialize a 2x2 array representing the matrix  $\begin{bmatrix} 1 & 2 \end{bmatrix}$